2024/04/29 08:42 1/2 Useful Codes

## **Useful Codes**

Traditional phones only had number keypads and are limited to using numbers for most features and commands. While your phone also has a lot of "smart buttons" that do one or more things, these vary from phone to phone, so there has to be a way to work with that feature with just a number. In many cases, the only practical way. \*Ext\* means it works from an extension. \*All\* means it works from any phone or call.

| Dial        | Ext All  |                                                                                                    |  |
|-------------|----------|----------------------------------------------------------------------------------------------------|--|
| 0 and<br>00 | (ck) (ck | Operator. Will ring the designated operator phone. If none is designated will ring the company mailbox. Set a phone as Operator from the Advanced Tab on that phone in the Customer Portal.                     |  |
| 000         | (ck)     | Information about that phone: extension number and IP address will be read to you. Very useful for testing a phone.                                                                                             |  |
| 001         | (ck)     | Enable or Disable the Override Receptionist. Useful for ad-hoc hours. Example: Leaving the office: dial 001, your override receptionist plays when people call. Dial 001 again when you get back to disable it. |  |
| 002         | (ck)     | 2 way audio test. Record and playback. Great for checking audio quality, microphones                                                                                                    |  |
| 500         | (ck) (ck | Ring All Phones.                                                                                                    |  |
| 50x         | (ck) (ck | Ring a grouping of phones you designate. 501,502,503                                                                                                    |  |
| 555         | (ck)     | Page using any speaker or PA plugged into the 3.5mm speaker jack.                                                                                                    |  |
| 600         | (ck)     | Park a call into a parking slot, where it can be picked up from other phones.                                                                                                    |  |
| 60x         | (ck)     | Pick up a call that has been parked in 601,602,603                                                                                                    |  |
| 65x         | (ck) (ck | Meeting/conference Rooms 651,652,653. Password Required                                                                                                    |  |
| 702         | (ck)     | Main Number Receptionist Test                                                                                                    |  |
| 707         | (ck)     | Voicemail System for the dialing extension. Alternate number because some phones needs special programming to dial 800 numbers.                                                                                 |  |
| 708         | (ck)     | Listen to your hold music. You can choose from our tacky hold music selection, or upload your own from the customer portal.                                                                                     |  |
| 709         | (ck)     | Fax Yourself. If incoming fax is set to email, your fax machine will send you a scan via email.                                                                                                    |  |
| 719         | (ck)     | Test Virtual Fax. Mostly used for testing fax machines. It will email the received fax                                                                                                    |  |
| 777         | (ck) (ck | Directory, by name                                                                                                    |  |
| 800         | (ck)     | Voicemail System for the dialing extension                                                                                                    |  |
| 911         | (ck)     | Emergency 911 Call Center Nearest You                                                                                                    |  |
| 933         | (ck)     | Test e911 phone number and address. Please call this instead of 911 to test                                                                                                    |  |
| 988         | (ck)     | Nationwide Suicide Prevention Hotline                                                                                                    |  |
| 999         | (ck)     | Answer a ringing phone from any phone. Hear a phone ringing far far away you want to answer, dial 999 to answer that call.                                                                                      |  |
| 8xxx        | (ck) (ck | Dial a specific voicemail box ( $xxx = extension #$ ), will require the password                                                                                                    |  |
| 9xxx        | (ck)     | Answer a specific ringing phone. For example if 105 and 108 are both ringing with different calls, 9105 will answer the call on 105 from any phone.                                                             |  |

| Last update: | 2022 | /02/03 | 23:45 |
|--------------|------|--------|-------|
|              |      |        |       |

| Dial | Ext  | All  |                                                                                                    |
|------|------|------|----------------------------------------------------------------------------------------------------|
| 9221 | (ck) | (ck) | Record open receptionist message - This must be turned on and off from the Tricks menu. It is recommended to leave off unless being used |
| 9222 | (ck) | (ck) | Record closed receptionist message - Same caveats as above.                                                                              |

From:

https://wiki.ring-u.com/wiki/ - support wiki

Permanent link:

https://wiki.ring-u.com/wiki/doku.php?id=usefulcodes&rev=1643931928

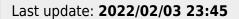

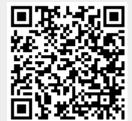

https://wiki.ring-u.com/wiki/ Printed on 2024/04/29 08:42